# ANÁLISE DE SOBREVIVÊNCIA APLICADA

Modelos Paramétricos - Caps 3 e 4

Enrico A. Colosimo/UFMG

Depto. Estatística - ICEx - UFMG

#### **Modelos em Análise de Sobrevivência/ Estrutura de Regressão**

- ▶ Estudos clínicos/industriais/sociais, em geral, envolvem covariáveis que podem estar relacionadas com o tempo de sobrevivência.
- ▶ Usualmente, o objetivo do estudo está relacionado à estas covariáveis.
- As covariáveis podem ser:
	- **em estudos clínicos: gênero, idade, pressão arterial, presença de** diabetes, etc;
	- **em estudo industriais: temperatura, dureza do material, voltagem,** etc.

#### **EXEMPLO: Estudo sobre aleitamento materno**

- ► Este estudo foi realizado no Centro de Saúde São Marcos, localizado em Belo Horizonte, por professores do Depto de Pediatria da UFMG. Este Centro de Saúde é um ambulatório municipal que atende essencialmente a população de baixa renda.
- ▶ Objetivos: conhecer a prática do aleitamento materno de mães que utilizam este centro, assim como os possíveis fatores de risco ou de proteção para o desmame precoce.
- ▶ Variável resposta: tempo máximo de aleitamento materno, ou seja, o desmame completo da criança.
- Algumas crianças não foram acompanhadas até o desmame e, portanto, registra-se a presença de censuras.

## **EXEMPLO: Estudo sobre aleitamento materno**

÷,

• Foram registradas 11 covariáveis e a variável resposta.

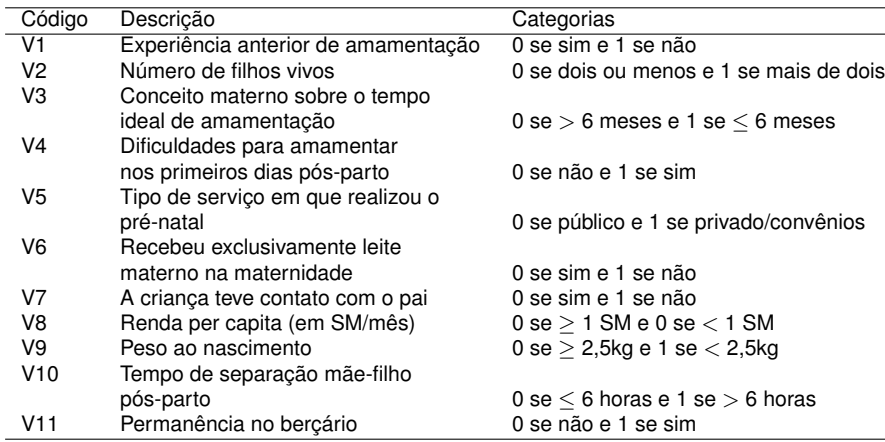

# **Técnicas Não-Paramétricas vs Modelos Paramétricos**

- As técnicas não-paramétricas são limitadas na presença de covariáveis.
- ▶ De forma a utilizar técnicas não-paramétricas necessitamos dividir em estratos de acordo com as categorias dessas covariáveis. Isto gera um número grande de estratos que podem conter poucas, ou talvez nenhuma observação e, portanto, impossibilita a incorporação de covariáveis, por exemplo, contínuas.
- ▶ Covariáveis são acomodadas, naturalmente, em um modelo com estrutura regressão.
- ▶ Modelos do tipo GAM (Generalized Additive Models) pode ser uma alternativa não-paramétrica para estas limitações.

# **Modelos (semi) Paramétricos**

- ▶ Duas classes de modelos estão disponíveis para análise de dados de sobrevivência:
	- Modelos paramétricos ou de tempos de vida acelerados (Caps. 3 e 4);

$$
T = \exp(X'\beta)T'
$$

Modelo semi-paramétrico ou de modelo de taxas de falha proporcionais ou, simplesmente, modelo de Cox (Caps. 5 e 6).

$$
\lambda(t;X)=\exp(X'\beta)\lambda'(t;X)
$$

## **Modelos de Regressão Paramétricos**

$$
Y = \log T = X'\beta + \sigma \nu.
$$

A distribuição de  $\nu$  pode ser:

- Valor Extremo;
- Normal;
- o log-Gama;
- **o** Outras.

## **Modelos de Regressão Paramétricos**

População Homogênea - Cap. 3

$$
Y = \log T = \mu + \sigma \nu.
$$

ou

$$
T \sim \text{distribuição}(\alpha, \gamma),
$$

População Heterogênea (incluindo covariáveis) - Cap. 4

$$
Y = \log T = X'\beta + \sigma \nu.
$$

#### **Modelos Paramétricos - Cap. 3**

População Homogênea

$$
Y = \log T = \mu + \sigma \nu.
$$

- $\bullet$   $\mu$ : parâmetro de locação
- $\bullet$   $\sigma$ : parâmetro de escala

ou

$$
\mathcal{T} \sim \text{distribuigão}(\alpha, \gamma),
$$

- $\bullet$   $\alpha$ : parâmetro de escala
- $\gamma$ : parâmetro de forma

**Existe uma relação determinística entre**  $(\mu, \sigma)$  **e**  $(\alpha, \gamma)$ **.** 

## **Modelos Paramétrico para População Homogênea - Cap. 3.**

- Principais Modelos para log *T*
	- Valor Extremo:
	- Normal;
	- log-Gama;
	- log-gama generalizada;
	- Outras.
- **·** Inferência Estatística
	- **·** Função de Verossimilhança;
	- Estatísticas Teste (Wald, ERV)
	- Técnicas de Adequação dos modelos.
- **•** Aplicações.
- O modelo mais simples.
- O modelo exponencial não tem memória.
- Único modelo com função de taxa de falha constante.

 $\bullet$ 

$$
f(t) = \frac{1}{\alpha} \exp(-(t/\alpha)), \quad t \ge 0
$$

$$
\lambda(t)=\frac{1}{\alpha}
$$

## **Descrição do Modelo Exponencial**

- linha contínua:  $\alpha = 1, 0$ .
- **o** linha tracejada:  $\alpha = 0, 7$ .
- linha pontilhada:  $\alpha = 0, 5$ .

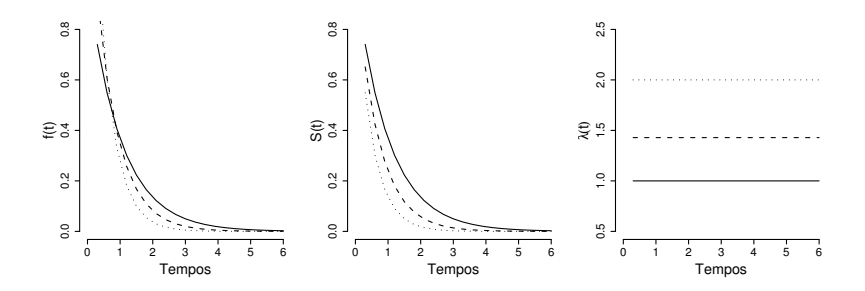

#### **Modelo Weibull**

- O modelo foi proposto por Weibull (1951 e 1954).
- O modelo foi proposto em situações de engenharia envolvendo fadiga de metais.
- A distribuição de Weibull está relacionada com a de valores extremos. Isto significa que a falha de um produto complexo (muitas partes) ocorre quando falha a primeira parte.
- Este modelo é caracterizado por taxas de falha monótonas.
- O modelo exponencial é um caso especial.

$$
f(t) = \frac{\gamma}{\alpha^{\gamma}} t^{\gamma - 1} \exp(-(t/\alpha)^{\gamma}), \quad t \ge 0
$$

$$
\lambda(t) = \frac{\gamma}{\alpha^{\gamma}} t^{\gamma - 1}
$$

## **Modelo Weibull**

- primeira figura: *f*(*t*).
- $\bullet$  segunda figura:  $S(t)$ .
- $\bullet$  terceira figura:  $\lambda(t)$ .

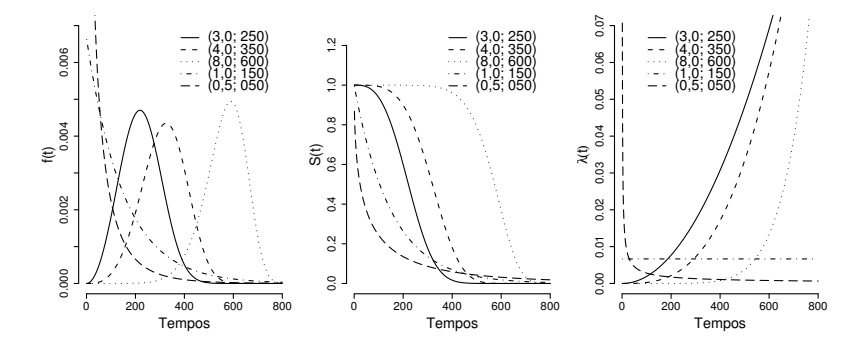

#### **Modelos Weibull e Valor Extremo**

- Se *T* tem distribuição Weibull, então *Y* = log *T* tem distribuição do valor extremo.
- Ou seja, o modelo Valor Extremo tem a seguinte forma:

$$
f(y) = \frac{1}{\sigma} \exp((y - \mu)/\sigma) - \exp(-(y - \mu)/\sigma)), \quad t \in \mathcal{R}
$$

$$
\lambda(y) = \frac{1}{\sigma} \exp(-(y - \mu)/\sigma))
$$

$$
\bullet \ \mu = \log(\alpha) \mathsf{e} \ \sigma = \mathsf{1}/{\gamma}.
$$

#### **Modelo Weibull**

- O modelo Weibull possui as seguintes duas propriedades importantes em análise de sobrevivência.
	- Taxas de falha proporcionais;
	- Tempo de vida acelerado.
- Desta forma, podemos ter duas interpretações ao ajustarmos um modelo Weibull.
- No entanto, os parâmetros para as duas interpretações são distintos

$$
\mu_{\text{TP}} = -\frac{\mu_{\text{TA}}}{\sigma}
$$

**a** a saída do R (survreg) vai fornecer  $\hat{\mu}_{\tau A}$ . A obtenção de  $\hat{\mu}_{\tau P}$  é imediata pela expressão acima mas o Erro Padrão necessita do uso do método delta.

## **Modelo log-normal**

- O modelo log-normal é, juntamente com o Weibull, um modelo importante em análise de sobrevivência.
- Este modelo apresenta taxas de falhas não monótonas.

$$
f(t) = \frac{1}{\sqrt{2\pi}t\sigma} \exp\left\{-\frac{1}{2\sigma^2}(\log(t)-\mu)^2\right\}, \quad t \ge 0
$$

$$
S(t) = \Phi\left(\frac{-\log(t) + \mu}{\sigma}\right)
$$

$$
\lambda(t)=\frac{f(t)}{S(t)}
$$

# **Modelo Log-normal**

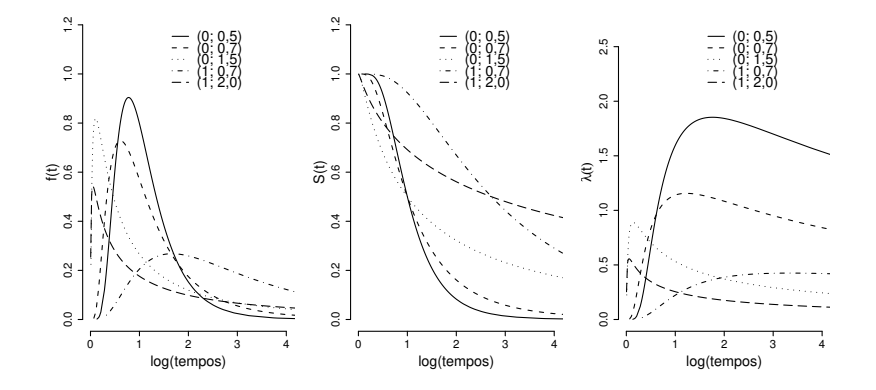

## **Modelos log-normal e Normal**

- Se *T* tem distribuição log-normal, então *Y* = log *T* tem distribuição normal ou Gaussiana.
- Observe que o modelo log-normal é definido em termos dos parâmetros da distribuição geradora normal. Ou seja,
	- $\bullet$   $\mu$  (parâmetro de escala da log-normal) é o parâmetro de locação da distribuição normal.
	- $\bullet$   $\sigma$  (parâmetro de forma da log-normal) é o parâmetro de escala da distribuição normal.

## **Modelo Gama**

- O gama é outro modelo importante em análise de sobrevivência.
- Mostramos a seguir as formas de  $f(t)$ ,  $S(t)$  e  $\lambda(t)$  para o modelo gama.

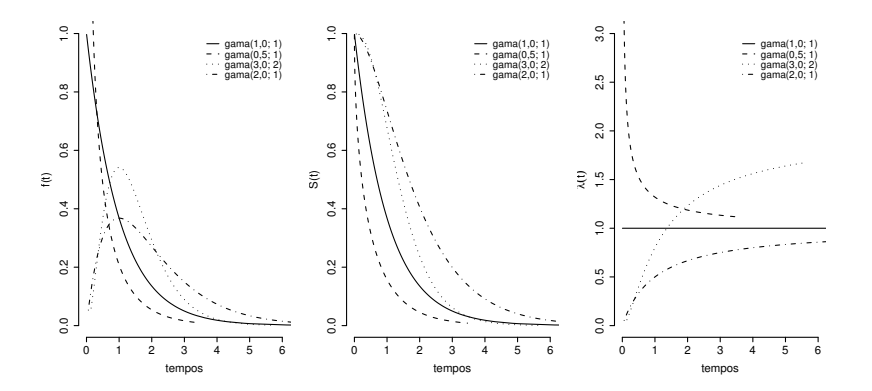

#### **Modelo Gama Generalizado**

0

O modelo gama generalizado tem um parâmetro de escala e dois de forma.

$$
f(t) = \frac{\gamma}{\Gamma(k)\alpha^{\gamma k}} t^{\gamma k - 1} \exp\left\{-\left(\frac{t}{\alpha}\right)^2\right\}, \quad t \ge 0
$$

- Os principais modelos em análise de sobrevivência são casos particulares da gama generalizada:
	- $\bullet$  para *k* = 1 e  $\gamma$  = 1 tem-se *T* ∼ Exp( $\alpha$ ).
	- $\bullet$  para *k* = 1 tem-se *T* ∼ Weibull( $\gamma$ ,  $\alpha$ ).

• para 
$$
\gamma = 1
$$
 tem-se  $T \sim \text{Gama}(k, \alpha)$ .

para *k* → ∞ tem-se *T* ∼ log-normal.

## **Modelo Gama Generalizado**

- O modelo gama generalizado é complexo mas útil na seleção de modelos.
- Os parâmetros, ou uma função deles, não tem interpretação.
- Difícil de ajustar computacionalmente. É comum obtermos falta de convergência.
- O R ajusta o modelo gama generalizado no pacote flexsurv. Maiores informações podem ser obtidas em https://docs.ufpr.br/ giolo/Livro/ (contribuições extras).

#### **Inferência para os Modelos Paramétricos**

- Se corretamente especificado, os modelos paramétricos são bastante eficientes.
- Inferência para as quantidades desconhecidas dos modelos é baseada na função de verossimilhança e suas propriedades assintóticas.
- Cuidado na incorporação de censuras na função de verossimilhança.
- Má especificação de um modelo paramétrico acarreta em vício na estimação das quantidades de interesse.
- Técnicas de adequação, via resíduos, são fundamentais para verificar a adequação dos modelos paramétricos

## **Inferência no Modelo Paramétrico**

- Estimador de Máxima de Verossimilhança e suas propriedades assintóticas.
- Inferência exata: praticamente não tem disponível.

#### **Inferência Exata: Modelo Exponencial e Censura Tipo II**

*r* falhas (fixo) e *n* − *r* censuras em *t*(*<sup>r</sup>* ) .

RESULTADO: Considere a seguinte estatística

$$
W = \sum_{i=1}^r t_{(i)} + (n-r)t_{(r)} = \sum_{i=1}^n t_i
$$
 (tempo total sob teste)

- A estatística 2*W*/α tem uma distribuição qui-quadrado com 2*r* graus de liberdade, em que  $\alpha$  é o parâmetro do modelo exponencial.
- A partir deste resultado é possível construir intervalos de confiança e testes de hipóteses exatos para  $\alpha$ .
- $\bullet$  Um intervalo de (1 −  $\alpha$ )100% de confiança para  $\alpha$  é

$$
(2W/\chi^2_{2r;1-\alpha/2};2W/\chi^2_{2r;\alpha/2})
$$

## **Construção da Função de Verossimilhança**

Considere θ o vetor de parâmetros do modelo paramétrico; *f*(*t*; θ).

**• Amostra aleatória** 

$$
(t_1,\delta_1),\ldots,(t_n,\delta_n)
$$

Suposição: censura não-informativa. Ou seja, *T* e *C* são independentes.

#### **Função de Verossimilhança (censura aleatória não-informativa)**

- *T* tem função de densidade *f*(.) e de sobrevivência *S*(.).
- *C* tem função de densidade *g*(.) e de sobrevivência *G*(.).
- **o** Observamos:  $t = min(T, C)$  e  $\delta = I(T < C)$  em uma amostra de tamanho *n*.
- <sup>1</sup> O i-ésimo indivíduo é uma censura:

 $P(t_i = t, \delta_i = 0) = P(C_i = t, T_i > C_i) = P(C_i = t, T_i > t) = g(t)S(t)$ 

<sup>2</sup> O i-ésimo indivíduo é um evento:

 $P(t_i = t, \delta_i = 1) = P(T_i = t, T_i < C_i) = P(T_i = t, C_i > t) = f(t)G(t)$ 

Então a Função de Verossimilhança é dada por:

$$
L(\theta,\nu)=\prod_{i=1}^n(f(t_i;\theta)\times G(t_i;\nu))^{\delta_i}(S(t_i;\theta)\times g(t_i;\nu))^{1-\delta_i}
$$

# **Função de Verossimilhança (censura aleatória não-informativa)**

$$
L(\theta,\nu) = \prod_{i=1}^n (f(t_i;\theta) \times G(t_i;\nu))^{\delta_i} (S(t_i;\theta) \times g(t_i;\nu))^{1-\delta_i}
$$
  
= 
$$
\prod_{i=1}^n f(t_i;\theta)^{\delta_i} S(t_i;\theta)^{1-\delta_i} \times \prod_{i=1}^n G(t_i;\nu)^{\delta_i} g(t_i;\nu)^{1-\delta_i}
$$
  

$$
L(\theta,\nu) = L(\theta)L(\nu)
$$

## **Função de Verossimilhança (censura não-informativa)**

Então a Função de Verossimilhança para  $\theta$  é dada por:

$$
L(\theta) = \prod_{i=1}^n f(t_i; \theta)^{\delta_i} S(t_i; \theta)^{1-\delta_i}
$$
  
= 
$$
\prod_{i=1}^n \lambda(t_i; \theta)^{\delta_i} S(t_i; \theta),
$$

em que δ*<sup>i</sup>* é o indicador de falha para a *i*-ésima observação e  $i = 1, \ldots, n$ .

## **Estimador de Máxima Verossimilhança**

O vetor Escore é dado por:

$$
U(\theta) = \frac{\partial \log L(\theta)}{\partial \theta} = \frac{\partial I(\theta)}{\partial \theta}.
$$

O Estimador de Máxima Verossimilhança (EMV) é a solução do seguinte sistema de equações:

$$
U(\widehat{\theta})=0
$$

Usualmente não existe solução analítica para este sistema de equações.

## **Quantidades Importantes**

**•** Vetor Escore:

$$
U(\theta) = \frac{\partial \log L(\theta)}{\partial \theta} = \frac{\partial I(\theta)}{\partial \theta}.
$$

Matriz de Informação Observada:

$$
I(\theta) = -\frac{\partial^2 \log L(\theta)}{\partial \theta^2} = -\frac{\partial^2 I(\theta)}{\partial \theta^2}.
$$

Matriz de Informação de Fisher.

$$
\mathcal{I}(\theta) = E(I(\theta))
$$

## **Método Numérico de NEWTON RAPHSON**

Solução do Sistema de Equações

$$
\widehat{\theta}^{k+1} = \widehat{\theta}^k + I^{-1}(\widehat{\theta}^k)U(\widehat{\theta}^k)
$$

em que *U* é o vetor escore de primeiras derivadas de *l*(θ) e *I* é a matriz de informação observada.

Usualmente o sistema é inicializado com  $\theta^0 = 1$ .

## **Propriedades Assintóticas EMV**

- O EMV tem, assintoticamente, distribuição normal;
- O EMV é consistente;
- A estatística da Razão de Verossimilhança (RV)

 $-2 \log(L(\theta)/L(\widehat{\theta}))$ 

tem, assintoticamente, uma distribuição qui-quadrado com gl igual a dimensão de  $\theta$ .

**•** Invariância: Se  $\widehat{\theta}$  é o EMV de  $\theta$ , então  $g(\widehat{\theta})$  é o EMV de  $g(\theta)$ .

Referências:

- Cox e Hinkley (1974), Theoretical Statistics
- Cordeiro (1992), Teoria da Verossimilhança.

**Resultados Importantes (sob certas condições de regularidade).**

**•** Propriedade Importante:  $E(U(\theta)) = 0$ 

e

 $\bullet$ 

 $\bullet$ 

$$
\text{Var}(\widehat{\theta}) \approx \mathcal{I}(\theta)^{-1}
$$

 $Var(U(\theta)) \approx \mathcal{I}(\theta)$ .

**• Para**  $\mathcal{I}(\theta)$  ser obtida é necessário especificar uma distribuição para os tempos de censura. Isso não é razoável em análise de sobrevivência. No entanto,  $\mathcal{I}(\theta)$  é bem estimada por  $I(\theta)$ .

$$
\widehat{\text{Var}}(\widehat{\theta}) \approx I(\widehat{\theta})^{-1}
$$

## **Estatísticas relacionadas ao EMV**

**1** WALD

# Exemplos:

Exponencial:

$$
\widehat{\alpha} \approx \mathcal{N}(\alpha, \widehat{\text{Var}}(\widehat{\alpha}) \approx \widehat{\alpha}^2/r)
$$

em que *r* é o número de eventos/falhas.

Weibull

$$
\widehat{\theta} \approx N_2(\theta, \widehat{\text{Var}}(\widehat{\theta}) \approx I(\widehat{\theta})^{-1})
$$

<sup>2</sup> Ou escrevendo como forma quadrática:

$$
W = (\widehat{\theta} - \theta)^{'} \mathcal{I}(\theta)(\widehat{\theta} - \theta)
$$

tem, para amostra grande, uma distribuição qui-quadrado com gl igual a dimensão de  $\theta$ .

2 Razão de Verosssimilhança (RV)

$$
-2 \log(L(\theta)/L(\widehat{\theta})) = 2(I(\widehat{\theta}) - I(\theta))
$$

3 Estatística Escore S (Estatística de Rao)

$$
U(\theta)'\mathcal{I}^{-1}(\theta)U(\theta)
$$

para amostra grande, ambas estatísticas tem uma distribuição qui-quadrado com gl igual a dimensão de  $\theta$
Em resumo......

- Considere que a dimensão de θ é *k*.
- As três estatísticas podem ser utilizadas para testar hipóteses e construir intervalos de confiança.
- As três estatísticas tem assintoticamente uma distribuição qui-quadrado com *k* (dimensão de θ) graus de liberdade.
- $\bullet$   $\mathcal{I}(\theta)$  vai ser estimada por  $I(\widehat{\theta})$ .
- As estatísticas da RV e S devem ser preferidas à de Wald.

# **Seleção/Adequação de Modelos**

- **·** Método Gráfico.
	- Modelo candidato vs Kaplan-Meier.
	- Linearização do modelo.
- Teste de hipóteses: utilizar o TRV para comparar o modelo proposto com a gama generalizada.

#### **Seleção de Modelos: Gráficos**

- <sup>1</sup> Comparação direta da *S*(*t*) estimada do modelo proposto com o Kaplan-Meier (no mesmo gráfico). Duas formas: (1) *S<sub>KM</sub>* vs *S<sub>MP</sub>*; (2) *S*b *KM* vs tempo e *S*b *MP* vs tempo.
- <sup>2</sup> Linearização da *S*(*t*) para comparação com uma reta.
	- Modelo Weibull:

$$
\log - \log S(t) = \gamma \log(\alpha) + \gamma \log(t)
$$

• Modelo log-normal:

$$
\Phi^{-1}S(t) = \frac{-\log(t) + \mu}{\sigma}
$$

## **Seleção de Modelos: Teste de Hipóteses (modelo gama generalizado)**

Comparação direta do modelo proposto com o modelo gama generalizada via teste da razão de verossimilhança.

 $H_0$ : o modelo proposto é adequado

$$
TRV = 2(I(\widehat{\theta}_{GG}) - I(\widehat{\theta}_{MP}))
$$

sob *H*<sup>0</sup> tem, para amostras grandes, uma distribuição qui-quadrado com o número de graus de liberdade igual a diferença do número de parâmetros dos modelos.

#### **Exemplo: Pacientes com Câncer de Bexiga**

- Dados provenientes da UFPR.
- 20 pacientes com câncer de bexiga submetidos a um procedimento cirúrgico a laser.
- Resposta: tempo da cirurgia até a reincidência da doença (meses).
- Objetivo: estimar o tempo médio e mediano de vida destes pacientes.
- Dados (em meses): 17 falhas e 3 censuras (ver pag. 101).

# **Câncer de Bexiga Kaplan-Meier.**

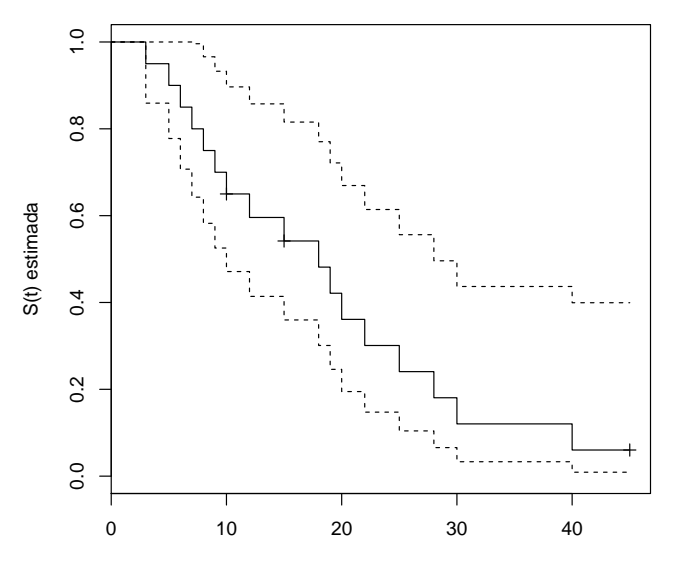

Tempo (meses)

## **Câncer de Bexiga**

**Estimando quantidades de interesse pelo Kaplan-Meier.**

- **1** Tempo Médio de Vida
	- Maior tempo observado é uma censura em t=45 meses.
	- $\hat{\mu} = 18, 7$ ; (IC 95%(18, 73 ± 1, 96  $\times$  2, 73) 13, 4; 24, 1) (mal estimado!!!)
- <sup>2</sup> Tempo Mediano de Vida
	- **Inversa de KM e seu IC.**
	- Usando interpolação.
	- $\hat{t}_{0.5} = 17, 1$  (9, 5; 27, 8)

# **Exemplo: Pacientes com Câncer de Bexiga**

• Exponential: 
$$
\hat{S}_e(t) = \exp(-t/20, 41)
$$
,

J.

• Weibull: 
$$
\hat{S}_w(t) = \exp(-(t/21, 34)^{1,54}),
$$

• log-normal: 
$$
\hat{S}_{ln}(t) = \Phi(-(log(t) - 2, 72)/0, 76)
$$
,

## **Câncer de Bexiga: Seleção de Modelos. Modelo Proposto vs Kaplan-Meier.**

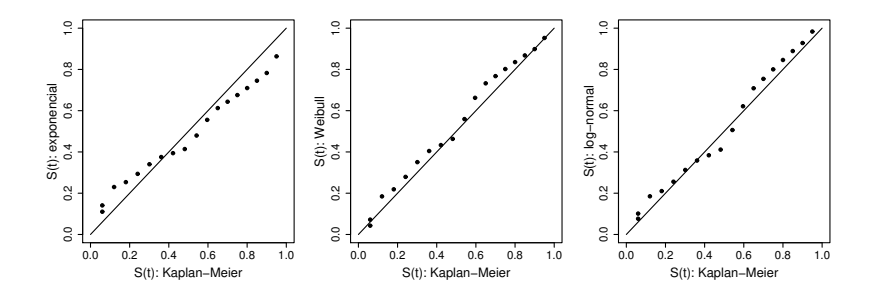

## **Câncer de Bexiga: Modelo vs Kaplan-Meier.**

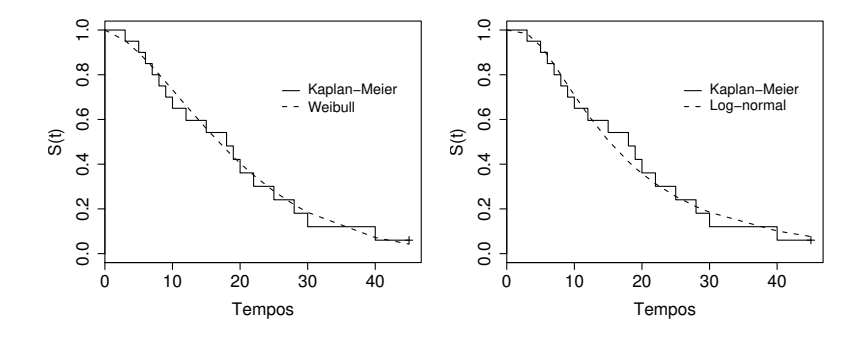

## **Câncer de Bexiga: Gráficos de linearização.**

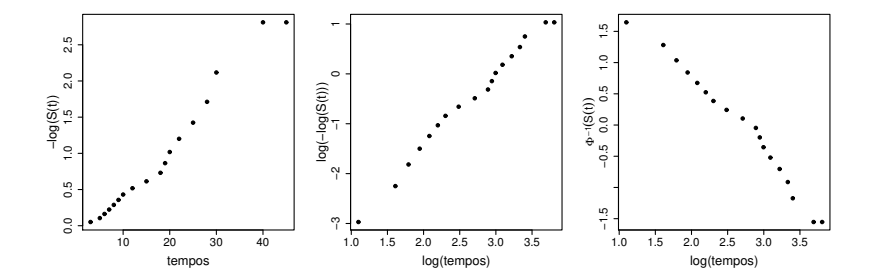

### **Teste de Adequação de Modelos via Gama Generalizada.**

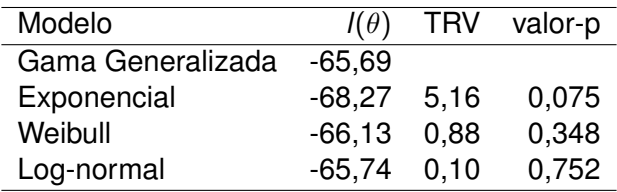

Conclusão: podemos descartar o modelo exponencial mas não conseguimos diferenciar entre os modelos log-normal e Weibull. A provável razão é o pequeno tamanho de amostra.

**Respondendo às Perguntas de Interesse. Modelo log-normal.**

<sup>1</sup> *E*(*T*) (tempo médio de vida):

.

 $\hat{E}(T) = \hat{\alpha}\Gamma(1 + (1/\hat{\gamma})) = 19, 2$  meses (Weibull);

 $\widehat{E}(T) = \exp(\widehat{\mu} + \widehat{\sigma}^2/2) = 20, 3 \text{ meses }$  (log-normal); 2 Tempo mediano de vida:

$$
\widehat{t}_{0,5} = \widehat{\alpha}(-\text{log}(1-0,5))^{1/\widehat{\gamma}} = 16,8 \text{meses} \quad \text{(Weibull)};
$$

 $\widehat{t}_{0.5} = \exp(z_{0.5}\widehat{\sigma} + \widehat{\mu}) = 15$ , 2meses (log-normal);

**3** *S*(20): probabilidade de sobreviver a 20 meses:

 $\hat{S}(20) = 0,40$  (Weibull)  $\hat{S}(20) = 0,36$  (log-normal);

# **Construção dos Intervalos de Confiança para**  $\phi = g(\theta)$ .

Possíveis soluções:

- **•** Encontrar a  $Var(\widehat{\phi})$  (Método Delta).
	- Possivelmente usando uma reparametrização (de acordo com os resultados do R).
	- Exemplo (log-normal):Reparametrizar *E*(*T*) em função de µ e  $log(\sigma)$ .
- Usar reamostragem bootstrap.
- **·** Inferência Bayesiana (Intervalo de Credibilidade).

## Construção dos Intervalos de Confiança para  $\phi = g(\theta)$ . **Via Método Delta.**

 $\theta$   $\theta$  é um escalar:

$$
Var(\widehat{\phi}) = Var(g(\widehat{\theta})) \approx Var(\widehat{\theta})(\frac{dg(\theta)}{d\theta})^2
$$

2  $\theta = (\gamma, \alpha)'$ :

$$
\begin{array}{rcl}\n\text{Var}(\widehat{\phi}) & \approx & \text{Var}(\widehat{\alpha})(\frac{\partial \phi}{\partial \alpha})^2 + 2\text{Cov}(\widehat{\alpha}, \widehat{\gamma})(\frac{\partial \phi}{\partial \alpha})(\frac{\partial \phi}{\partial \gamma}) \\
& & + & \text{Var}(\widehat{\gamma})(\frac{\partial \phi}{\partial \gamma})^2\n\end{array}
$$

# **Resultado do R - modelo log-normal.**

$$
E(T)=\exp(\mu+\sigma^2/2);
$$

$$
Objectivo: encontrar Var(\widehat{\phi}) = Var(\widehat{E}(T))
$$

> ajust3\$*var*

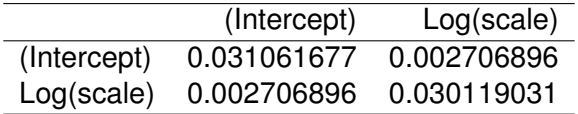

#### **Solução 1 - Melta Delta: modelo log-normal.**

Tomando  $\sigma = \exp(\eta)$ , em que  $\eta = \log \sigma$  temos

 $Var(\widehat{\sigma}) \approx (\sigma)^2 Var(\widehat{\log \sigma});$ 

e

 $\widehat{\text{Var}}(\widehat{\sigma}) \approx 0.7648167^20.030119031 = 0.01761796;$ 

e

 $\widehat{Cov}(\widehat{\mu}, \widehat{\sigma}) \approx \widehat{\sigma}\widehat{Cov}(\widehat{\mu}, \widehat{\log \sigma}) = 0.7648167 * 0.002706896 = 0.00207.$ 

$$
\widehat{\text{Var}}(\widehat{E}(T)) \approx \widehat{\text{Var}}(\widehat{\mu})(\exp(\widehat{\mu}+\widehat{\sigma}^2/2))^2 + \widehat{\text{Var}}(\widehat{\sigma})(\widehat{\sigma} \exp(\widehat{\mu}+\widehat{\sigma}^2/2))^2
$$

+ 
$$
2\widehat{Cov}(\widehat{\mu}, \widehat{\sigma})(\exp(\widehat{\mu} + \widehat{\sigma}^2/2))(\widehat{\sigma} \exp(\widehat{\mu} + \widehat{\sigma}^2/2))
$$

 $+ \quad 2Cov(\widehat{\mu}, \widehat{\sigma})(\exp(\widehat{\mu} + \widehat{\sigma}^2/2))(\widehat{\sigma} \exp(\widehat{\mu} + \widehat{\sigma}^2/2)) \nonumber \ = \quad (0, 031)(20, 263)^2 + 2(0, 00207)(0, 76)(20, 263)^2$ 

$$
+ (0,0176)((0,76)(20,263))^2 = 18,2
$$

O intervalo de confiança para  $E(\bar{T})$  é 20, 263  $\pm$  1, 96 $\sqrt{18,2}$ , ou seja, (11, 9; 28, 6) meses.

## **Solução 2 - Método Delta: modelo log-normal.**

Se 
$$
\eta = \log \sigma
$$
 significa que  $\sigma = \exp(\eta)$ . Então:

$$
E(T) = \exp(\mu + \exp(2\eta)/2)
$$

$$
\widehat{\text{Var}}(\widehat{E}(T)) \approx \widehat{\text{Var}}(\widehat{\mu})(\exp(\widehat{\mu}+\widehat{\sigma}^2/2))^2 + \widehat{\text{Var}}(\widehat{\eta})(\widehat{\sigma}^2 \exp(\widehat{\mu}+\widehat{\sigma}^2/2))^2)
$$

+ 
$$
2\widehat{Cov}(\widehat{\mu}, \widehat{\sigma})(\exp(\widehat{\mu} + \widehat{\sigma}^2/2))(\widehat{\sigma}^2 \exp(\widehat{\mu} + \widehat{\sigma}^2/2))
$$
  
(2.201)(22.2023) + 2(2.20272)(2.723)(22.20)

$$
= (0,031)(20,263)^2 + 2(0,00270)(0,76)^2(20,263)^2
$$

$$
+ \quad (0,0301)((0,76)^4(20,263))^2 = 18,2
$$

O intervalo de confiança para  $E(T)$  é 20, 263  $\pm$  1, 96 $\sqrt{18,2}$ , ou seja,  $(11, 9, 28, 6)$  meses.

### **Resultado do R - modelo log-normal.**

Encontrar um IC para  $t_{0.5}$ .

$$
t_{0,5} = \exp(z_{0,5}\sigma + \mu) = e^{\mu}.
$$

Utilizando o método delta temos:

$$
\widehat{Var}(\widehat{t}_{0,5}) = \widehat{Var}(\widehat{\mu}) \exp(2\widehat{\mu}) = 0,00311e^{2 \times 2,72} = 7,16.
$$

Um intervalo de 95% de confiança para *t*0,<sup>5</sup> é dado por

$$
15, 2 \pm 1, 96\sqrt{7, 16} = (10, 0, 20, 4)
$$
 meses

#### **Intervalo de Confiança Bootstrap**

- **Amostragem com reposição;**
- Unidade  $(t_i, \delta_i)$ ;  $i = 1, \ldots, n$ .
- B amostras de tamanho *n*.
- Resultados log-normal, B=5000
	- **·** tempo médio
		- $\bullet$  Intervalo de Confiança percentílico: 20, 3 (14, 0; 30, 1);
		- Intervalo de Confiança Gaussiano: 20, 3 (12, 0; 28, 6).
	- **•** tempo mediano
		- $\bullet$  Intervalo de Confiança percentílico: 15, 1 (9, 8; 20, 5)
		- **Intervalo de Confianca Gaussiano: 15, 1 (10, 8; 21, 5);**

#### **Resumo dos resutados: Modelo log-normal.**

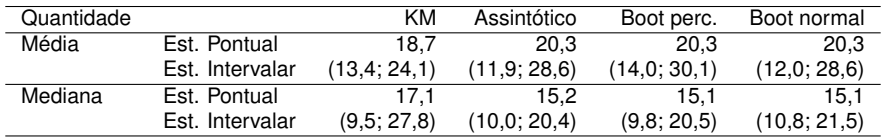

Conclusões:

- as estimativas do KM para a média são viciadas (subestimada) tanto em termos pontuais quanto intervalares;
- as estimativas assintóticas e bootstrap são bastante similares;
- como esperado, as estimativas do KM para a mediana são menos precisas (maiores IC) do que as demais.

#### **Modelos de Regressão Paramétricos - Cap. 4.**

- **1** Incluir covariáveis na modelagem.
- <sup>2</sup> Usualmente covariáveis são incluídas no modelo via uma estrutura de regressão.
- <sup>3</sup> As distribuições usuais para o tempo até a falha é escala-forma.
- $\bullet$  Desta forma, modelamos  $Y = \log T$  que é um modelo locação-escala.

### **Características Gerais do Modelo**

- INTERPRETAÇÃO: O modelo paramétrico específica um efeito multiplicativo das covariáveis em *T*. O papel de *X* é acelerar ou desacelerar o tempo até a falha.
- ESTIMAÇÃO: Os parâmetros do modelo são estimados pelo método de máxima verossimilhança.
- ADEQUAÇÃO DO MODELO: a adequação do modelo ajustado é realizada utilizando os resíduos:

$$
\widehat{\nu_i}=\frac{Y_i-x_i'\widehat{\beta}}{\widehat{\sigma}},\ \ i=1,\ldots,n.
$$

 $\hat{\sigma}$  or  $\hat{\sigma}$  or  $\hat{\sigma}$  or  $\hat{\sigma}$  . Then,  $m$  or  $\hat{\sigma}$  os resíduos são estimativas dos erros, que vêm de uma população homogênea.

#### **Modelo de Tempos de Vida Acelerados**

- Covariáveis agem multiplicativamente na escala do tempo.
- Modelo interpretado em termos da velocidade de progressão do tempo de acompanhamento.
- Forma do Modelo para uma única covariável representada por dois grupos (0 e 1):

$$
S_1(t) = S_0(\phi t)
$$

- Se  $\phi$  < 1, o grupo 1 tem o tempo acelerado quando comparado com o 0.
- Se  $\phi$  < 1 e o evento for morte, o grupo 1 é melhor que o 0 no sentido que caminha para o evento de forma mais devagar.

#### **Modelo de Tempos de Vida Acelerados - Interpretação**

Forma do Modelo para uma única covariável representada por dois grupos (0 e 1):

$$
S_1(t) = S_0(\phi t)
$$

Interpretação em termos de percentis, em especial tempos medianos:

$$
S_1(t^1_{.5})=S_0(t^0_{.5})=0,50
$$

ou

$$
S_1(t^1_{.5})=S_0(\phi t^1_{.5})
$$

ou

$$
t_{.5}^0 = \phi t_{.5}^1 \rightarrow \frac{t_{.5}^0}{t_{.5}^1} = \phi.
$$

Ou seja, razão de tempos medianos.

## **Modelo de Tempos de Vida Acelerados**

$$
Y=\text{log }T=X'\beta+\sigma\nu
$$

Exemplo: Modelo de Regressão Exponencial.

- Modelo é linear em log *T*.
- Modelo é multiplicativo em *T*.

$$
T = \exp(X'\beta)\eta
$$

em que  $log(\eta) = \sigma \nu$ .

### **Modelo de Regressão Exponencial**

Desta forma:

$$
S(y/x) = \exp(-\exp(y - x'\beta))
$$

e

$$
S(t/x) = \exp\left(-\frac{t}{\exp(x'\beta)}\right)
$$

Em outras palavras:

- Y tem uma distribuição do valor extremo padrão com parâmetro de locação *X' β* e
- T tem uma distribuição exponencial com parâmetro de escala

$$
\alpha = \exp(X'\beta)
$$

De forma equivalente podemos definir os modelos Weibull e log-normal. Por exemplo, para o modelo Weibull,

T tem uma distribuição Weibull com parâmetro de escala

$$
\alpha = \exp(X'\beta)
$$

e de forma  $\gamma$ .

Y tem uma distribuição do valor extremo padrão com parâmetro de locação  $X'\beta$  e escala  $\sigma = 1/\gamma.$ 

### **Inferência para** θ = (β, σ) **- Mecanismo de censura não-informativo**

A função de verossimilhança para uma amostra de tamanho *n* é dada por:

$$
L(\theta) = \prod_{i=1}^n f(y_i; x_i, \theta)^{\delta_i} S(y_i; x_i, \theta)^{1-\delta_i}
$$
  
= 
$$
\prod_{i=1}^n \lambda(y_i; x_i, \theta)^{\delta_i} S(y_i; x_i, \theta),
$$

em que δ*<sup>i</sup>* é o indicador de falha para a *i*-ésima observação.

Valem todas as propriedades, para grandes amostras, do EMV e das estatísticas de teste.

## **Técnicas de Adequação do Modelo**

**1** Resíduos padronizados.

$$
\widehat{\nu}_i=\frac{y_i-x_i'\widehat{\beta}}{\widehat{\sigma}},\ \ i=1,\ldots,n,
$$

- Os resíduos vêm de uma população homogênea. Observe que os resíduos de observações censuradas, também são censurados.
- Podemos utilizar as técnicas apresentadas para população homogênea (Cap. 3). Comparação dos resíduos do modelo proposto com o Kaplan-Meier.
- **•** Devemos usar os resíduos na escala original,  $exp(\widehat{\nu}_i)$ , para compará-los com o Kaplan-Meier.
- <sup>2</sup> Teste RV usando a Gama generalizada.

#### **Outros Resíduos: Cox-Snell, martigalas, etc**

- Definição Geral de resíduos (Cox e Snell, 1963).
- Forma do resíduo:

$$
\widehat{\mathbf{e}}_i = \widehat{\Lambda}(t_i/x_i)
$$

- Se o modelo for adequado os  $\hat{e}_i$ 's têm uma distribuição<br>expanancial padrão (contr<sup>a)</sup> exponencial padrão ( $\alpha = 1$ ).
- Cuidado: existem evidências de situações em que o modelo não é adequado e os  $\hat{\boldsymbol{e}}_i$ 's têm a forma de uma exponecial padrão.
- Estes resíduos, juntamente com os de martingala, são mais indicados para indicar a forma funcional de covariáveis contínuas.

#### **Interpretação dos Coeficientes Estimados**

- Importante interpretar na escala de *T*. Observe sempre que usamos uma escala transformada (logarítmica) na modelagem estatística.
- Lembre que:

$$
E(\log T) \neq \log E(T)
$$

- **•** Interpretação: Razão de tempos medianos =  $exp(\beta)$ .
- **•** Exemplo:  $exp(\widehat{\beta}) = 2$ .

Isto significa que o tempo mediano de um grupo é duas vezes o do outro grupo (mantendo fixa as demais covariáveis).

#### **Estudo de Caso (Feigl e Zelen, 1965): Leucemia - p. 129**

- Livro: Cox e Snell (1981, Applied Statistics: Principles and Examples.), p. 148.
- 17 pacientes com leucemia.
- Resposta: tempo (semanas) do diagnóstico até a morte do paciente.
- Objetivo: modelar a resposta em termos da contagem de glóbulos brancos (WBC) no diagnóstico.
- $x = log_{10} WBC$

#### **Estudo de Caso: Leucemia - p. 129**

Preliminarmente, vamos ignorar a covariável.

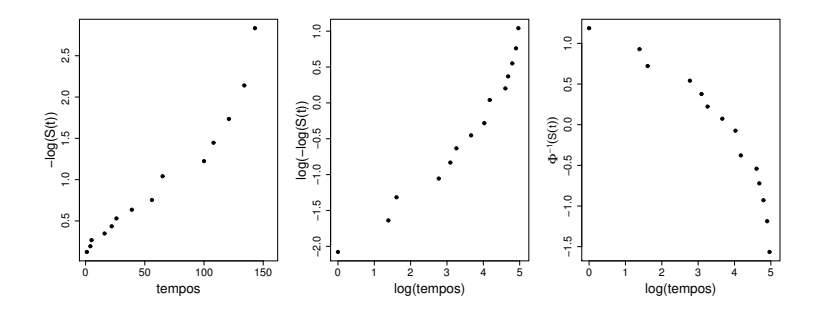

Este banco de dados foi exaustivamente analisado na literatura utilizando o modelo de regressão exponencial.

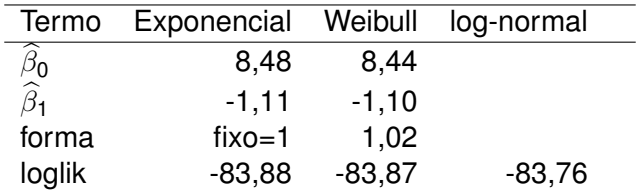

TRV: Weibull vs Exponencial.

 $TRV = 2(83,88 - 83,87) = 0.013$  (valor-p=0,915).

## **Análise de Resíduos - Modelo Exponencial**

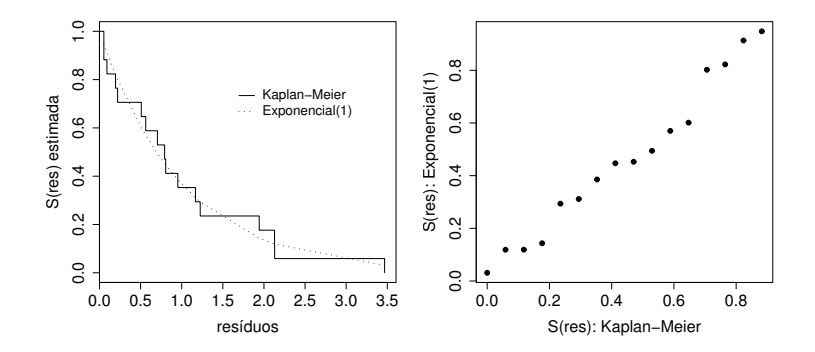
#### **Interpretação do Ajuste**

 $\bullet$  X: log<sub>10</sub> WBC;

- Interpretação na escala original WBC é multiplicativa;
- Defina *p*: proporção de aumento/redução em WBC;

 $\beta_1 = -1, 11$ 

Desta forma:

$$
\widehat{\text{RTM}} = \text{exp}(\widehat{\beta}_1 \times \log_{10} p)
$$

Interpretação:

*p* = 1, 1 (aumento em 10%) - R*TM* =  $exp(-1, 11 \times log_{10} 1, 1) = 0,96$ 

•  $p = 1, 2$  (aumento em 20%) - R*TM* = 0, 92

**•**  $p = 0, 9$  (redução em 10%) -  $\overline{R}T\overline{M} = 1, 05$ 

## **Curvas de Sobrevivência**

$$
\widehat{S}(t/\log_{10}(WBC)) = \exp\left(\frac{t}{\exp(8,48-1,11\log_{10}(WBC))}\right)
$$

$$
\widehat{S}(100/\log_{10}(WBC)=4)=0,172
$$

$$
\widehat{S}(100/\log_{10}(\textit{WBC})=3)=0,559
$$

### **Curvas de Sobrevivência - Modelo Exponencial**

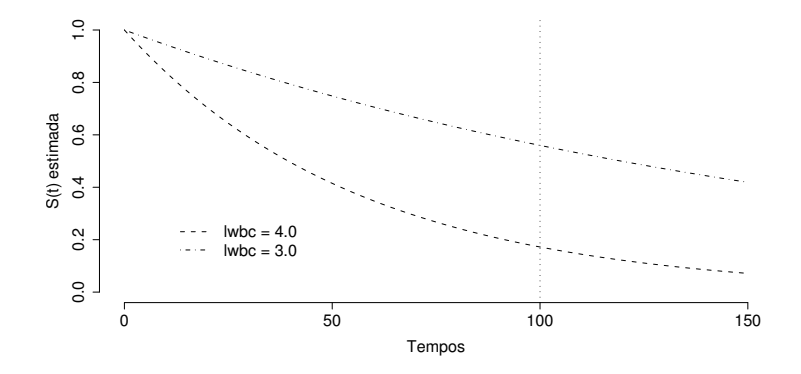

#### **Estudo de Caso: Aleitamento Materno**

- Estudo realizado pelos Profs. Eugênio Goulart e Cláudia Lindgren do Departamento de Pediatria da UFMG.
- O estudo foi realizado no Centro de Saúde São Marcos, ambulatório municipal de BH, que atende essencialmente a população de baixa renda.
- O objetivo principal é conhecer a prática do aleitamento materno de mães que utilizam este centro, assim como os possíveis fatores de risco ou de proteção para o desmame precoce.
- Um inquérito epidemiológico composto por questões demográficas e comportamentais foi aplicado a 150 mães de crianças menores de 2 anos de idade.
- A variável resposta de interesse foi o tempo máximo de aleitamento materno, ou seja, o tempo contado a partir do nascimento até o desmame completo da criança.

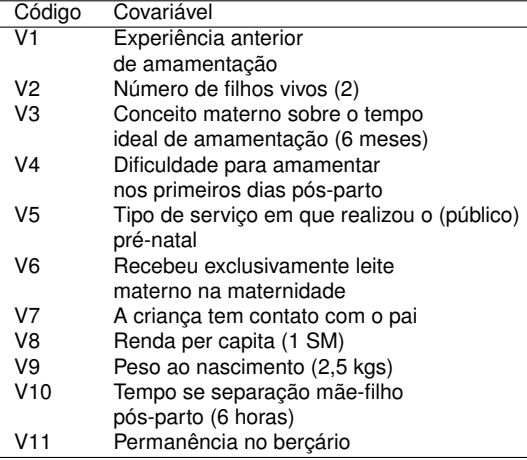

# **UM ROTEIRO PARA A CONSTRUÇÃO DE MODELOS**

- **1** Entender o estudo: detalhes técnicos, clínicos e objetivos.
- <sup>2</sup> Desenho do Estudo: tipo, possíveis viéses, confundimento, etc.
- <sup>3</sup> Banco de Dados: arquivo, formato, dicionário, etc.
- <sup>4</sup> Exploração e Verificação da Consistência do Banco de Dados: cada variável separadamente, dados perdidos, etc.
- **5** Análise Descritiva:
	- Kaplan-Meier;
	- log-rank, Wilcoxon, etc.

**• Regra Empírica: excluir covariáveis com valor-p**  $> 0.25$ 

# **UM ROTEIRO PARA A CONSTRUÇÃO DE MODELOS**

- 7 Construção de Modelos de Regressão:
	- Avaliar a forma funcional de covariáveis contínuas, eventualmente categorizá-las;
	- Utilizar alguma técnica de construção de modelos (por exemplo, "stepwise").
	- Utilizar de preferência o Teste da RV;
	- Dar um tratamento para os dados perdidos;
	- **·** Investigar possíveis associações entre as covariáveis (colinearidade);
	- Obter um "Modelo Final "utilizando todos estes passos.
- 8 Incluir possíveis termos de interação.
- 9 Verificar a adequação do modelo ajustado.
- 10 Interpretar o modelo final apresentando intervalos de confiança para as quantidades de interesse.
- 11 Escrever o Relatório.

# **ANÁLISE EXPLORATÓRIA: Prática de Aleitamento Materno**

- Curvas de Kaplan-Meier
- **Testes de Wilcoxon e log-rank.**

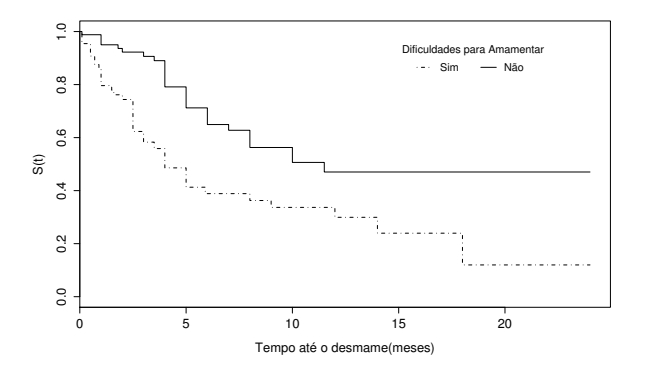

# **TESTES DE IGUALDADE DE CURVAS DE SOBREVIVÊNCIA**

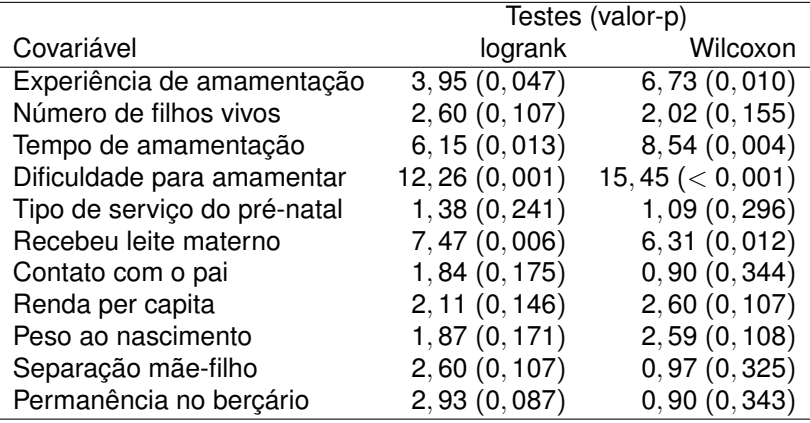

CRITÉRIO: Manter todas as covariáveis com pelo menos um valor-p  $< 0.25$ . ESTRATÉGIA PARA A SELEÇÃO DE VARIÁVEIS (Collett, 1994)

- 1 Ajustar todos os modelos contendo uma única covariável. Incluir todas as covariáveis que forem significativas ao nível de 0, 10.
- 2 As covariáveis significativas no passo 1 são então ajustadas conjuntamente. Ajustamos modelos reduzidos, excluindo uma única covariável.
- 3 Neste passo as covariáveis excluídas no passo 2 retornam ao modelo para confirmar que elas não são estatisticamente significantes.
- 4 Neste passo retornamos com as covariáveis excluídas no passo 1 para confirmar que elas não são estatisticamente significantes.
- 5 Ajustamos um modelo incluindo as covariáveis significativas no passo 4. Neste passo testamos se alguma delas podem ser retiradas do modelo.
- 6 Ajustamos o modelo final para os efeitos principais. Devemos verificar a possibilidade de inclusão de termos de interação.

PONTOS IMPORTANTES:

- **·** Incluir as informações clínicas no processo de decisão;
- Evitar ser muito rigoroso ao testar cada nível individual de significância. É recomendado um valor próximo de 0, 10.
- Utilizar o modelo Gama Generalizado no processo de seleção de variáveis.

## **Seleção de Variáveis - Utilizando o modelo gama generalizado.**

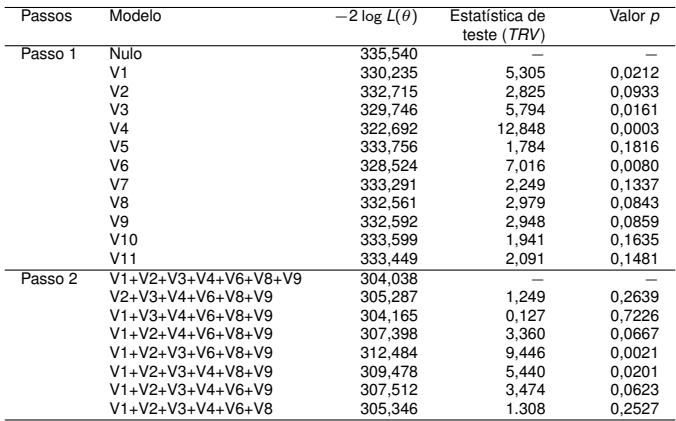

## **Seleção de Variáveis - Utilizando o modelo gama generalizado.**

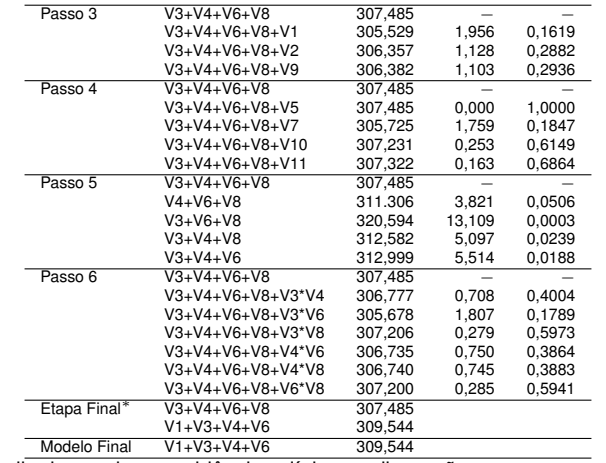

<sup>∗</sup> Escolha baseada em evidências clínicas e discussões com o pesquisador

- MODELO MAIS SIMPLES
	- Os populares modelos Weibull e Log-normal são casos particulares do Gama Generalizado;
	- O teste da razão de verossimilhança é utilizado para selecionar os modelos.
	- Adequação do modelo Weibull: TRV = 5,35 (valor- $p = 0,021$ ) e;
	- $\bullet$  Adequação do modelo log-normal: TRV = 0,218 (valor-p = 0,641).

# ADEQUAÇÃO DO MODELO LOG-NORMAL

Vamos utilizar os resíduos:

$$
\widehat{\nu}_i=\frac{Y_i-x_i'\widehat{\beta}}{\widehat{\sigma}}.
$$

Se o modelo log-normal para o tempo *T* estiver bem ajustado para estes dados, a distribuição dos resíduos deve estar bastante próxima de uma log-normal padrão.

### **Análise de Resíduos - Modelo Log-normal**

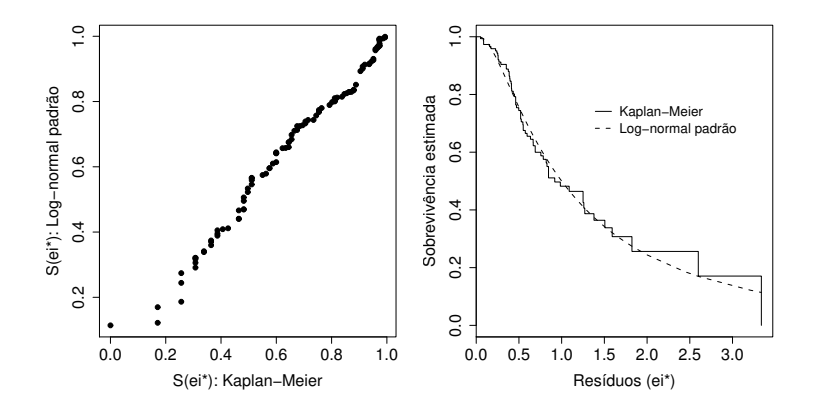

### **Análise de Resíduos - Modelo Log-normal**

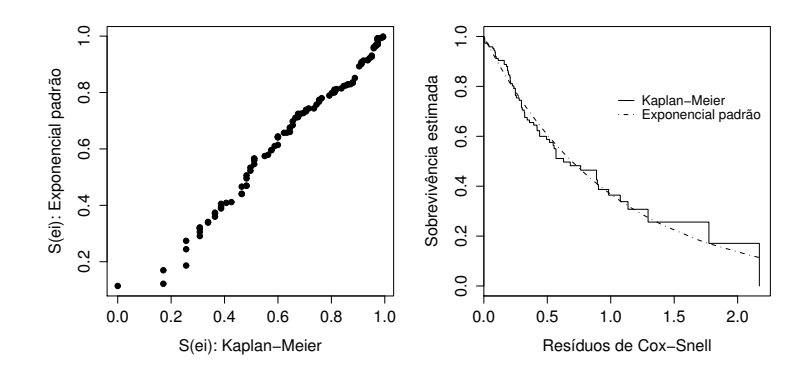

## AJUSTE DO MODELO LOG-NORMAL

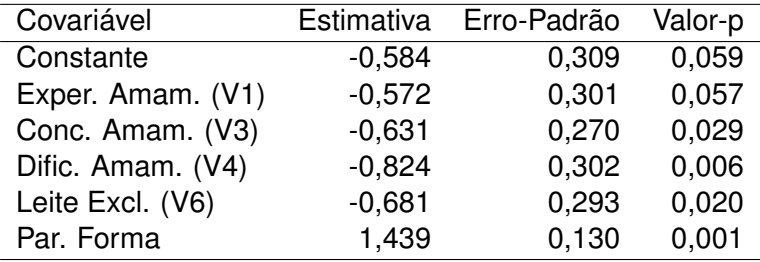

# **· INTERPRETAÇÃO DOS COEFICIENTES:**

Os coeficiente estimados estão expressos na escala logaritímica do tempo. Tomando o exponencial dos coeficientes estaremos obtendo a razão dos tempos medianos de sobrevivência.

EXEMPLO: uma covariável codificada 0/1, esta razão compara os tempos medianos de sobrevivência do grupo 1 com relação ao grupo 0.

# INTERPRETAÇÃO DOS RESULTADOS:

- o tempo mediano até o desmame de mães que não tiveram experiência anterior de amamentação é aproximadamente a metade (IC 90%: 0,34;0,93)daquele das mães que já tiveram essa experiência;
- as mães que acreditam que o tempo ideal de amamentação é superior a seis meses têm um tempo médiano até o desmame de aproximadamente duas vezes (IC 90%: 1,21;2,93) o tempo das mães que pensam ser esse tempo inferior ou igual a seis meses;
- o tempo mediano até o desmame das mães que não apresentaram dificuldades de amamentar nos primeiros dias após o parto é 2,3 vezes (IC 90%: 1,39; 3,75) o tempo das que sofreram essas dificuldades;
- as crianças que receberam exclusivamente leite materno na maternidade têm um tempo mediano de amamentação que é duas vezes (IC 90%: 1,22; 3,20) o tempo daquelas que receberam outra tipo de alimentação juntamente com o leite materno.

### **Métodos Modernos ou Nem Tão Modernos Assim.....**

- Tratamento de Dados Perdidos:
	- Imputação Múltipla: Rubin (1987)
	- Ponderação: Robins (2000, 2002, 2005)
	- Distribuição Preditiva (Bayesiano)
- $\sqrt{\phantom{a}}$  Relaxar suposições de linearidade e aditividade
	- Modelos semi-paramétricos (splines)
	- Não-paramétricos: Classificação/Árvores/Aprendizado de Máquina.
- $\sqrt{\ }$  Computacionalmente Intensivos
	- Bootstrap.
	- **Monte Carlo**
- Penalizações/Suavizações/Encolhimento.
- Etc, etc, etc.

### **Tratamento de Dados Perdidos**

- $\blacktriangleright$  Imputação Múltipla
	- Rubin (1987).
	- Marshall, Altman e Holder (BMJ, 2010)

### **Imputação Múltipla - Pacote MICE - R**

- **1** Etapa 1- Imputar
	- Construir modelos para as variáveis com dados perdidos.
	- Imputar os valores perdidos, completando o banco de dados ("Chained Equations").
	- Completar mais de um banco de dados para estimar o erro de predição/imputação.
- 2 Etapa 2- Ajustar
	- Ajustar o modelo de Cox para cada um dos banco de dados imputados.
- **3** Etapa 3- Combinar
	- Usar as equações de Rubin para combinar as estimativas e erros padrões.

### **Imputação Múltipla - Observações Técnicas**

- **1** MI é aceito nos mecanismos MCAR e MAR.
- **2** Modelos para Imputação
	- resposta (modelos de sobrevivência)
	- covariáveis: binária (logístico), contínua (regressão linear), etc;
- <sup>3</sup> Chained Equations: 20 ciclos (estabilizar os resultados).
- **4 Combinação dos Resultados** 
	- Estimativa dos coeficientes: médias dos coeficientes estimados nos bancos imputados (Rubin, 1987).
	- Variância das estimativas: combinar a variância intra-imputação com a variância entre-imputações.